Title stata.com

total postestimation — Postestimation tools for total

Postestimation commands Remarks and examples Also see

## Postestimation commands

The following postestimation commands are available after total:

| Command     | Description                                                                                         |
|-------------|----------------------------------------------------------------------------------------------------|
| contrast    | contrasts and ANOVA-style joint tests of estimates                                                  |
| estat vce   | variance-covariance matrix of the estimators (VCE)                                                  |
| estat (svy) | postestimation statistics for survey data                                                           |
| estimates   | cataloging estimation results                                                                       |
| etable      | table of estimation results                                                                         |
| lincom      | point estimates, standard errors, testing, and inference for linear combinations of coefficients    |
| marginsplot | graph the results from total                                                                        |
| nlcom       | point estimates, standard errors, testing, and inference for nonlinear combinations of coefficients |
| pwcompare   | pairwise comparisons of estimates                                                                   |
| test        | Wald tests of simple and composite linear hypotheses                                                |
| testnl      | Wald tests of nonlinear hypotheses                                                                  |

## Remarks and examples

stata.com

## Example 1

Continuing with our data on incidence of heart attacks from example 1 in [R] total, we want to test whether there are twice as many heart attacks among men than women in the population.

```
. use https://www.stata-press.com/data/r18/total
(Fictional incidence of heart-attack data)
. total heartatk [pw=swgt], over(sex)
(output omitted)
. test heartatk@1.sex = 2 * heartatk@2.sex
( 1) c.heartatk@1bn.sex - 2*c.heartatk@2.sex = 0
    F( 1, 4945) = 1.25
        Prob > F = 0.2643
```

Thus we do not reject our hypothesis that the total number of heart attacks for men is twice that for women in the population.

4

## Also see

- [R] total Estimate totals
- [U] 20 Estimation and postestimation commands

Stata, Stata Press, and Mata are registered trademarks of StataCorp LLC. Stata and Stata Press are registered trademarks with the World Intellectual Property Organization of the United Nations. StataNow and NetCourseNow are trademarks of StataCorp LLC. Other brand and product names are registered trademarks or trademarks of their respective companies. Copyright © 1985–2023 StataCorp LLC, College Station, TX, USA. All rights reserved.

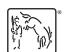

For suggested citations, see the FAQ on citing Stata documentation.